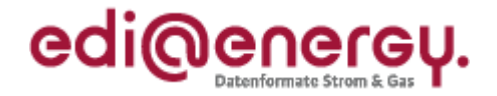

# **EDI@Energy – Regelungen zum Übertragungsweg**

# **Regelungen zum sicheren Austausch von EDIFACT-Übertragungsdateien**

## **Konsolidierte Lesefassung mit Fehlerkorrekturen Stand: 29. März 2019**

Version: 1.2<br>
Ursprüngliches Publikationsdatum: 01.10.2018 Ursprüngliches Publikationsdatum:<br>Autor:

**BDEW** 

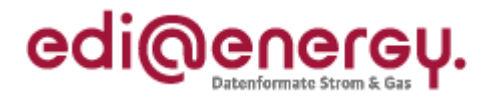

## **Inhaltsverzeichnis**

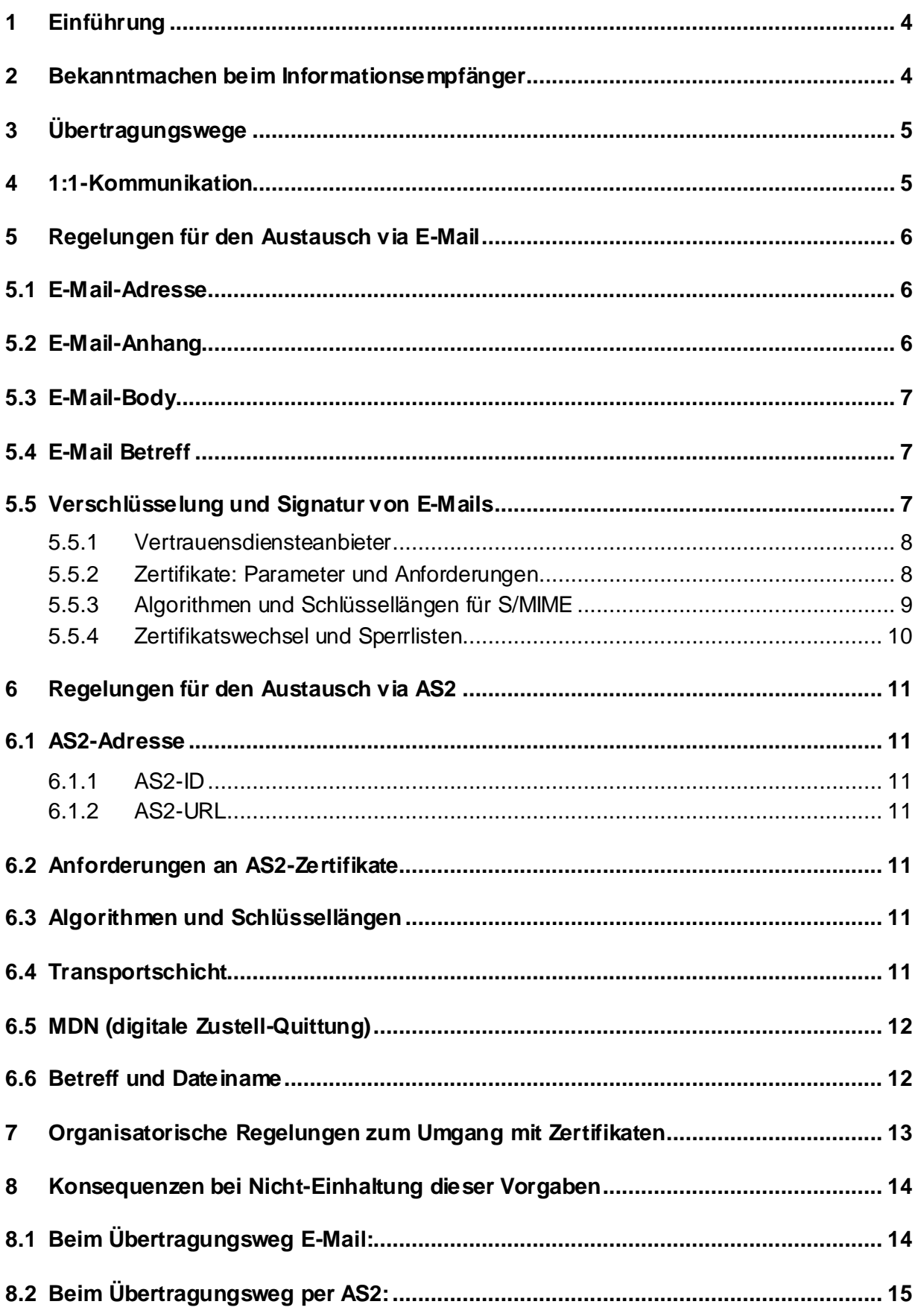

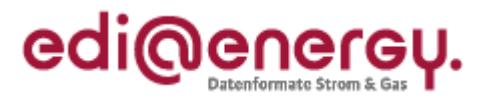

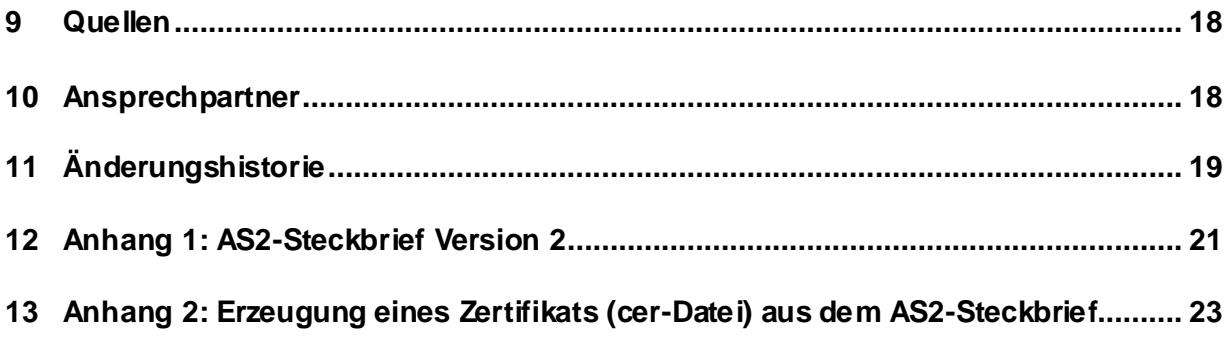

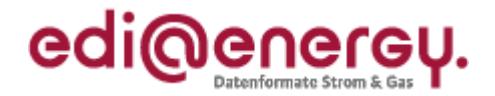

## <span id="page-3-0"></span>**1 Einführung**

Dieses Dokument regelt die Sicherheits- und Schutzmechanismen, die im Rahmen des elektronischen Datenaustauschs zwischen den Marktpartnern der deutschen Energiewirtschaft für die Übertragungswege<sup>1</sup> AS2 und E-Mail via SMTP in der Marktkommunikation einzuhalten sind. Es wird keine Aussage über die im Zielmodell geltenden Anforderungen an die Übertragungswege getroffen.

Die nachfolgenden Regeln finden Anwendung auf alle von der BNetzA festgelegten Marktprozesse, die per EDIFACT abgewickelt werden, wie beispielsweise GPKE, MPES, GeLi Gas, GaBi Gas, MaBiS, WiM und KoV<sup>2</sup>.

Dieses Dokument benennt nicht die ggf. existierenden rechtlichen Folgen, wenn aufgrund eines abweichenden Vorgehens kein gesicherter elektronischer Datenaustausch stattfinden kann. In diesem Dokument wird der Austausch von qualifiziert signierten EDIFACT-Übertragungsdateien nicht betrachtet.

Gemäß BNetzA-Beschluss<sup>3</sup> sind grundsätzlich die kryptographischen Vorgaben der BSI TR 03116-4 (Stand: 23. April 2018) anzuwenden und einzuhalten. Die zu nutzenden Parameter und hiervon anzuwendenden Abweichungen sind in diesem Dokument beschrieben.

Aktuell gelten somit die nachfolgenden Regelungen zum Übertragungsweg, welche auch die damit verbundenen organisatorischen Regelungen für die deutsche Energiewirtschaft enthalten.

#### <span id="page-3-1"></span>**2 Bekanntmachen beim Informationsempfänger**

Um beim Datenaustausch gemäß § 42a GasNZV bzw. § 22 StromNZV eine größtmögliche Automatisierung zu erreichen, müssen sich die Marktpartner vor dem erstmaligen Datenversand unter anderem über den Übertragungsweg und die Datenaustauschadressen inkl. der zu verwendenden Zertifikate verständigen. Dazu wird eine Kontaktaufnahme zum Austausch dieser Kommunikationsparameter (per Telefon oder E-Mail) vorausgesetzt, um nachfolgend einen reibungslosen elektronischen Datenaustausch zu ermöglichen, und so Verzögerungen in der Bearbeitung aufgrund fehlender Informationen über den Sender einer Übertragungsdatei seitens des Empfängers auszuschließen.

Spätestens drei Werktage (gemäß GPKE/GeLi Gas-Kalender<sup>4</sup>) nach erstmaliger Kontaktaufnahme eines Marktpartners müssen die oben genannten Daten zwischen diesen beiden Parteien ausgetauscht sein. Ein Werktag nach Austausch der Kommunikationsdaten müssen beide Parteien die Daten des jeweils anderen Marktpartners in allen ihren an der Marktkommunikation beteiligten Systemen eingetragen bzw. zur Verfügung gestellt haben, so dass alle Voraussetzungen für die Durchführung des elektronischen Datenaustauschs erfüllt sind.

<sup>-</sup> $1$  Mit "Übertragungsw eg" w ird in diesem Dokument das bezeichnet, w as auch als "Kommunikationskanal", "Kommunikationsw eg" "Transportprotokoll" oder "Übertragungsprotokoll" bezeichnet w ird.

<sup>&</sup>lt;sup>2</sup> Die nationalen Regelungen zum Übertragungsw eg gelten bei der KoV nur für die rein nationalen Geschäftsprozesse nach KoV Anlage 3.

 $3$  Vgl. BK6-16-200 und BK7-16-142, Beschluss zur Anpassung der Vorgaben zur elektronischen Marktkommunikation an die Erfordernisse des Gesetzes zur Digitalisierung der Energiew ende.

<sup>4</sup> Hinw eis: Die Werktagsdefinitionen in GPKE und GeLi Gas sind identisch.

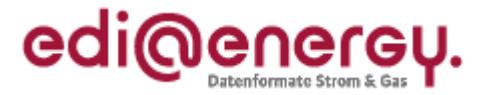

EDIFACT-Übertragungsdateien, die aufgrund einer vom Empfänger verschuldeten, verspäteten Einrichtung des Übertragungswegs abgelehnt werden, gelten als fristgerecht zugestellt. Der Empfänger ist in diesem Fall verpflichtet, diese entsprechend des ursprünglichen Empfangsdatums zu prozessieren<sup>5</sup>. Diese Regelung gilt ausschließlich für fehlerfreie EDIFACT-Übertragungsdateien.

Der Übertragungsweg zwischen zwei Marktpartnern ist mindestens für drei Jahre ab dem Tage nach dem letzten Datenaustausch (zwischen diesen beiden Marktpartnern) aufrecht zu halten. Ändert sich bei einem Marktpartner der Übertragungsweg, so ist er verpflichtet, all seine Marktpartner mit denen er in den letzten drei Jahren EDIFACT-Übertragungsdateien ausgetauscht hat, über die Änderung zu informieren. Die Information erfolgt rechtzeitig mindestens zwei Wochen vor Umstellung. Die Adressierung erfolgt wenigstens an die Adressdaten der Marktpartner, mit denen er in den letzten drei Jahren EDIFACT-Dateien ausgetauscht hat, welche zum Zeitpunkt der Informationsübermittlung in den BDEW- bzw. DVGW-Codenummerndatenbanken hinterlegt sind.

Der Umstellungszeitpunkt ist auf einen Werktag gemäß GPKE/GeLi Gas-Kalender zu terminieren. Empfohlen wird eine Uhrzeit zu Büroarbeitszeiten festzulegen, um Kontrolle und im Fehlerfall Kontaktaufnahme und Fehlerbehebung zeitnah und preiswert durchführen zu können.

Eine Aufrechterhaltung des Übertragungswegs bedeutet nicht, dass eine E-Mail-Adresse, die für den Datenaustausch verwendet und durch eine andere E-Mail-Adresse ersetzt wurde, drei Jahre lang nicht gelöscht werden darf. Wurde ein derartiges E-Mail-Postfach zu einer E-Mail-Adresse "stillgelegt", und alle Marktpartner entsprechend der voranstehenden Regel über die neue zu nutzende E-Mail-Adresse informiert, so kann die bisher genutzte E-Mail-Adresse gelöscht werden. Diese Regelung gilt sinngemäß auch für AS2.

Zur Kontaktaufnahme mit einem Marktpartner dienen die in der DVGW-Codenummerndatenbank bzw. BDEW-Codenummerndatenbank veröffentlichte E-Mail-Adresse, Telefon- und Faxnummer.

## <span id="page-4-0"></span>**3 Übertragungswege**

Für die Übertragung von Übertragungsdateien kommen die Übertragungswege AS2 oder E-Mail via SMTP zum Einsatz.

Wenn keine Einigung auf einen Übertragungsweg möglich ist, ist auf jeden Fall E-Mail (gemäß Kapite[l 5\)](#page-5-0) anzubieten.

## <span id="page-4-1"></span>**4 1:1-Kommunikation**

Zwischen zwei unterschiedlichen MP-ID ist genau ein Übertragungsweg zulässig. Für den Übertragungsweg kann entweder eine E-Mail-Adresse oder eine AS2-Adresse verwendet werden.

Die Grundidee der 1:1-Kommunikation ist, dass ein Marktpartner dafür zu sorgen hat, dass seine internen Organisationsstrukturen bei den anderen Marktpartnern keinen Zusatzaufwand im Rahmen der Übermittlung der EDIFACT-Nachrichten generieren.

Es ist zulässig, für mehrere MP-ID die gleiche E-Mail-Adresse bzw. AS2-URL zu verwenden.

 5 Im Regelfall, in dem ein Übertragungsw eg eingerichtet ist, ist das Zugangsdatum das für die Fristen relevante Datum.

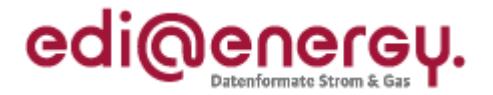

Eine EDIFACT-Übertragungsdatei, die von einer anderen E-Mail-Adresse als der vereinbarten E-Mail-Adresse versandt wird, muss vom Empfänger nicht verarbeitet<sup>6</sup> werden. Sie gilt dementsprechend als nicht zugestellt und es erfolgt keine Rückmeldung an den Marktpartner. Die sich daraus ergebenden Konsequenzen hat der Versender der E-Mail zu tragen.

## <span id="page-5-0"></span>**5 Regelungen für den Austausch via E-Mail**

Die in diesem Abschnitt [5](#page-5-0) beschriebenen Regeln gelten ausschließlich für die E-Mail-Adresse, über die die EDIFACT-Übertragungsdateien ausgetauscht werden. Diese E-Mail-Adresse darf nicht mit der E-Mail-Adresse verwechselt werden, welche in der BDEW- bzw. DVGW-Codenummerndatenbank veröffentlicht ist und u. a. der erstmaligen Kontaktaufnahme mit dem Marktpartner, bzw. bei einem Problem im Datenaustausch mit dem Marktpartner zur Kontaktaufnahme mit ihm dient.

Die hohe Variantenvielfalt in der E-Mail-Nutzung steht einem Einsatz zur Übermittlung von EDIFACT-Übertragungsdateien entgegen. Um dennoch einen hohen Automatisierungsgrad auf Seiten des E-Mail-Empfängers zu erreichen, gelten folgende Regeln:

#### <span id="page-5-1"></span>**5.1 E-Mail-Adresse**

- Die für den Austausch von EDIFACT-Übertragungsdateien zwischen zwei Marktpartnern festgelegte E-Mail-Adresse ist ausschließlich für den Austausch von EDIFACT-Nachrichten zu nutzen.
- Im Sinne der 1:1-Kommunikation muss es eine personenneutrale, funktionsbezogene E-Mail-Adresse sein (bspw. ohne Vor- und Nachnamen).
- Ein Marktpartner, der E-Mails mit Geschäftskorrespondenz an die für den Austausch von EDIFACT-Übertragungsdateien festgelegte E-Mail-Adresse eines anderen Marktpartners sendet, kann nicht erwarten, dass diese E-Mails gelesen oder gar beantwortet werden. Er muss davon ausgehen, dass die mitgesendeten non-EDIFACT Informationen nicht beachtet werden.
- Der Versender einer E-Mail hat seine eigene E-Mail-Adresse im VON-Feld (= FROM) der E-Mail zu verwenden. Das AN-Feld (= TO) der E-Mail ist ausschließlich mit der E-Mail-Adresse des Empfängers zu befüllen. Beide Felder müssen gefüllt sein.
- Bei der E-Mail-Adresse werden nur die "reinen" Adressbestandteile ausgewertet [\(LocalPart@Domain.TLD](mailto:LocalPart@Domain.TLD)). Ein Anspruch auf Auswertung oder Adressierung der "Phrase" besteht nicht.

Beispiel: "Datenaustausch EDIFACT" <edifact@Marktpartner.de>

Zur Adressierung verwendet werden kann nur der Adressteil edifact@Marktpartner.de.

Wird die Phrase "Datenaustausch EDIFACT" mitgeschickt, darf sie nicht zur Auswertung herangezogen werden.

 Die E-Mail-Adresse darf nicht case-sensitiv interpretiert werden. D. h. im oben genannten Beispiel sind [edifact@Marktpartner.de](mailto:edifact@Marktpartner.de) un[d EDIFACT@MarktPartner.de](mailto:EDIFACT@MarktPartner.de) identisch.

#### <span id="page-5-2"></span>**5.2 E-Mail-Anhang**

-

- In einer E-Mail darf immer nur eine EDIFACT-Übertragungsdatei enthalten sein.
- **Eine E-Mail darf keine weiteren Anhänge enthalten.**

<sup>6</sup> D. h. die E-Mail muss w eder entschlüsselt, noch die Signatur geprüft, noch muss die in der E-Mail enthaltene Übertragungsdatei verarbeitet w erden.

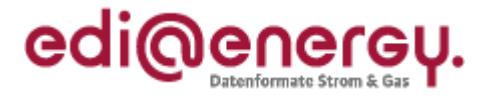

- Soll die EDIFACT-Übertragungsdatei komprimiert werden, so ist dafür die gzip-Komprimierung<sup>7</sup> zu verwenden.
- Für die EDIFACT-Übertragungsdatei gilt die Namenskonvention aus dem entsprechenden Kapitel des EDI@Energy-Dokuments "Allgemeine Festlegungen".
- Der Anhang ist nicht separat zu verschlüsseln, da dies bereits durch S/MIME erfolgt.
- Der Anhang muss Base64 kodiert sein, damit Mailserver keine Zeilenumbrüche während des Transportes einfügen.

#### <span id="page-6-0"></span>**5.3 E-Mail-Body**

- Es dürfen keine Informationen, die zur weiteren Verarbeitung notwendig sind, außerhalb der eigentlichen Übertragungsdatei in der E-Mail (d. h. im E-Mail-Body) enthalten sein. Beim Nachrichtenempfänger wird ausschließlich der Inhalt der EDIFACT-Übertragungsdatei verarbeitet. Andere Informationen, die im E-Mail Body enthalten sind, werden nicht beachtet.
- Einige Softwareprodukte, die in der gesamten Verarbeitungskette der Marktkommunikation via E-Mail derzeit eingesetzt werden, benötigen im E-Mail-Body einen Text. Aus diesem Grund ist der E-Mail-Body mit reinem Text zu füllen, wobei der vorgenannte Punkt zu beachten ist. Dies bedeutet insbesondere, dass der E-Mail-Body weder in HTML codiert sein darf, noch, dass er Bilder oder Unternehmenslogos enthalten darf.

#### <span id="page-6-1"></span>**5.4 E-Mail Betreff**

Der E-Mail-Betreff muss gleichlautend mit dem Dateinamen der EDIFACT-Übertragungsdatei gefüllt sein. Für den Dateinamen gilt die Namenskonvention, aus dem entsprechenden Kapitel des EDI@Energy-Dokuments "Allgemeine Festlegungen".

#### <span id="page-6-2"></span>**5.5 Verschlüsselung und Signatur von E-Mails**

Jede E-Mail, mit der in der deutschen Energiewirtschaft eine EDIFACT-Übertragungsdatei ausgetauscht wird, ist zu verschlüsseln und zu signieren.

- Im Sinne der 1:1-Kommunikation ist der Datenaustausch geschäftsprozessunspezifisch zu betreiben, d. h. die Verschlüsselung und digitale Signatur der E-Mail erfolgt für alle Nachrichtentypen<sup>8</sup> einheitlich. Es müssen somit alle Übertragungsdateien von einem Absender an einen Empfänger verschlüsselt und signiert werden.
- Das Verschlüsseln und Signieren von E-Mails ist ausschließlich nach dem S/MIME-Standard gestattet. Es muss mindestens die Version 3.2 (IETF RFC 5751, Veröffentlichungsjahr 2010) verwendet werden.<sup>9</sup>
- Jeder Marktpartner muss für die von ihm genutzte E-Mail-Adresse<sup>10</sup> genau ein Zertifikat<sup>11</sup> (genauer den dazugehörigen privaten Schlüssel) zur Signaturerzeugung verwenden. Zur Entschlüsselung der an diese E-Mail-Adresse von den jeweils anderen Marktpartnern verschlüsselt gesendeten E-Mail wird der gleiche private Schlüssel genutzt. Umgekehrt müssen Zertifikate der Marktpartner (je eines, je E-Mail-Adresse) sowohl zur Verschlüsselung als auch zur Signaturprüfung verwendet werden. Auf diese Weise muss je vom Marktpartner für die

<sup>-</sup><sup>7</sup> gzip ist plattformunabhängig.

<sup>8</sup> Beispiele für unterschiedliche Nachrichtentypen: APERAK, CONTRL, INVOIC, MSCONS, ORDRSP (auch z. B. in der Ausprägung ALOCAT).

<sup>&</sup>lt;sup>9</sup> Sinngemäß dem Kapitel 3.1 Versionen aus [1] entnommen.

<sup>&</sup>lt;sup>10</sup> Ein Marktpartner kann je Marktrolle (und damit je MP-ID) ein eigenes E-Mail-Postfach verw enden (siehe Kapitel [4\)](#page-4-1).

<sup>&</sup>lt;sup>11</sup> Vgl. Festlegung [2].

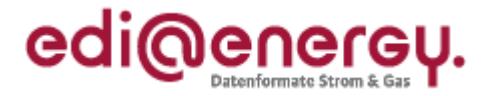

Marktkommunikation verwendeter E-Mail-Adresse nur ein Zertifikat gepflegt werden, ein sogenanntes "Kombizertifikat" mit fortgeschrittener Signatur.

#### <span id="page-7-0"></span>**5.5.1 Vertrauensdiensteanbieter**

Im Folgenden wird statt dem juristischen Begriff "Vertrauensdiensteanbieter" aus dem Vertrauensdienstegesetz der technische Begriff "Zertifizierungsstelle" bzw. "CA" (engl. Certification Authority) verwendet.

Das Zertifikat muss von einer CA<sup>12</sup> ausgestellt sein, die Zertifikate diskriminierungsfrei für Marktpartner der deutschen Energiewirtschaft anbietet. Es darf kein sogenanntes selbstausgestelltes Zertifikat sein.<sup>13</sup>

Die CA, von der das Zertifikat ausgestellt ist, muss den nachfolgenden Anforderungen genügen : 14

 Die CA verfügt über einen Rückrufservice, über den Zertifikate widerrufen werden können. Dazu führt sie eine sogenannte Zertifikatsperrliste (englisch certificate revocation list, CRL), welche öffentlich zugängig ist.

Darüber hinaus sollten insbesondere die folgenden Kriterien berücksichtigt werden:

- Die IT-Sicherheit des CA-Betriebs ist durch ein Audit / eine Zertifizierung nach einem anerkannten Audit / Zertifizierungs-Standard geprüft. Es wird eine Zertifizierung nach BSI TR-03145, Secure Certification Authority Operation empfohlen.
- Der Registrierungsservice, einschließlich an Dienstleister (Registrare) ausgelagerter Service, erfolgt auf einem hohen Sicherheitsniveau.
- Die Vertrauenswürdigkeit des Betreibers und des Betriebs, auch unter Berücksichtigung von Eingriffsrechten Dritter, ist gegeben.
- Der Rechtsstand, insbesondere in Bezug auf das geltende Haftungs- und Datenschutzrecht genügt den Anforderungen des Unternehmens, dass das Zertifikat beantragt.

#### <span id="page-7-1"></span>**5.5.2 Zertifikate: Parameter und Anforderungen**

Die Zertifikate müssen die nachfolgenden Anforderungen erfüllen<sup>15</sup>:

- Das Zertifikat muss von einer CA ausgestellt sein, die den unter Kapitel 5.5.1 genannten Anforderungen genügt.
- Alle bis zum 31.12.2018 ausgestellte Zertifikate sind entweder mit dem Signaturverfahren RSASSA-PKCS1-v1\_5 (Signaturalgorithmen sha-256RSA oder sha-512RSA) oder RSASSA-PSS zu signieren. Diese Zertifikate sind bis zur maximalen Zertifikatsgültigkeit (maximal 3 Jahre) in der Marktkommunikation verwendbar.
- Alle ab dem 01.01.2019 neu ausgestellten Zertifikate müssen mit RSASSA-PSS signiert sein.
- Jedes Zertifikat muss Informationen für eine Rückrufprüfung enthalten, d. h. einen CRLDistributionPoint, unter dem jederzeit aktuelle CRL zur Verfügung stehen.
- Die Gültigkeit des Zertifikats darf maximal 3 Jahre betragen.
- Das Zertifikat muss mindestens die Verwendungszwecke Schlüsselverschlüsselung und digitale Signatur im Feld KeyUsage enthalten.

<sup>-</sup><sup>12</sup> Die Aufsicht obliegt nach dem Vertrauensdienstegesetz der Bundesnetzagentur. Der entsprechende englische Begriff lautet "trust service provider" nach der eIDAS-Verordnung.

<sup>13</sup> Vgl. Festlegung Absatz 5c bzw . 4c aus [2].

<sup>&</sup>lt;sup>14</sup> Sinngemäß dem Kapitel 5.1.1 Zertifizierungsstellen/Vertrauensanker aus [1] entnommen.

<sup>&</sup>lt;sup>15</sup> Sinngemäß dem Kapitel 5.1.2 Zertifikate aus [1] entnommen und um 5b bzw. 4b aus [2] ergänzt.

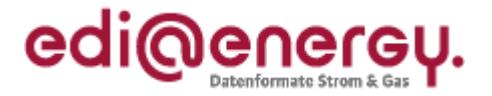

- Für die verschiedenen, für die Marktkommunikation nötigen Anwendungszwecke "Signatur" und "Verschlüsselung" ist dasselbe Schlüsselpaar zu generieren und dementsprechend ein sogenanntes Kombizertifikat auszustellen und zu verwenden.
- Das Zertifikat muss die Anforderungen an eine fortgeschrittene elektronische Signatur oder eines fortgeschrittenen elektronischen Siegels erfüllen.<sup>16</sup>
- Das Zertifikat muss eine Identifizierung und Zuordnung zum Unternehmen/Dienstleister oder zur Organisation gewährleisten, dass die E-Mail-Adresse betreibt. Somit muss im Feld O des Zertifikats die juristische Person stehen, die das E-Mail-Postfach zu der E-Mail-Adresse betreibt, für die das Zertifikat ausgestellt wurde und unter der die signierten und verschlüsselten E-Mails versendet und empfangen werden.
- Der Parameter im Feld "Alternativer Antragstellername" mit dem Wert "RFC822-Name=" muss mit der 1:1 Kommunikationsadresse (Angabe der E-Mailadresse) befüllt werden.
- Das Zertifikatsnamensfeld "CN" hat prozessual in der elektronischen Marktkommunikation keine funktionale Bedeutung und wird nicht ausgewertet. Es wird empfohlen, das Feld mit einem Pseudonym zu belegen. Die Zuordnung eines Zertifikat zu einer natürlichen oder juristischen Person erfolgt ausschließlich über die CA und muss nicht aus dem Zertifikat selbst erkenntlich sein.<sup>17</sup>

Für den Austausch der öffentlichen Zertifikate gilt die Codierung:

- DER-codiert-binär X.509 (mit der Datei-Extension: .cer) oder
- Base-64-codiert X.509 (mit der Datei-Extension: .cer).

#### <span id="page-8-0"></span>**5.5.3 Algorithmen und Schlüssellängen für S/MIME**

Es sind folgende Algorithmen und Schlüssel mit den genannten Schlüssellängen zu verwenden18:

**Signatur:** 

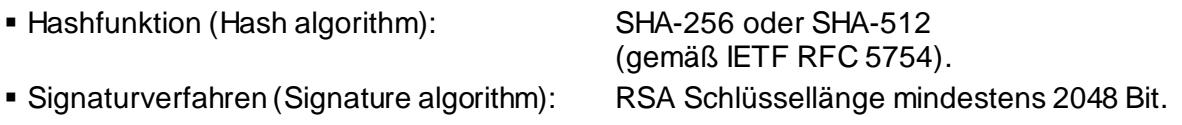

RSASSA-PSS (gemäß IETF RFC 4056).

**•** Verschlüsselung:

-

Inhaltsverschlüsselung (Content encryption):AES-128 CBC oder AES-192 CBC

(gemäß IETF RFC 3565).

Schlüsselverschlüsselung (Key encryption): RSA Schlüssellänge mindestens 2048 Bit.

RSAES-OAEP (gemäß IETF RFC 8017). Die Schlüsselverschlüsselung hat Hashfunktionen als Parameter. Hierbei sind SHA-256 oder SHA-512 zu verwenden.

<sup>&</sup>lt;sup>16</sup> Anforderungen an Signaturen und Siegel sind der eIDAS Verordnung (Verordnung (EU) Nr. 910/2014) zu entnehmen. Betreiber von CAs verw enden hierfür häufig den Begriff Zertifikate der "class 2".

<sup>&</sup>lt;sup>17</sup> Es w ird eine zusätzliche Kennzeichnung bei Pseudonymen ("PN") im Feld "CN" empfohlen (Beispiel: "pseudonym:PN").

<sup>18</sup> Sinngemäß den Kapiteln 3.2 bis 3.4 aus [1] entnommen.

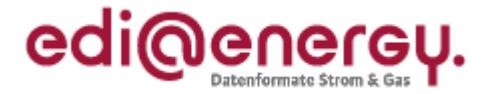

Ausnahmeregelung bis 31.12.2018: Anstelle von SHA-256 oder SHA-512 darf als Parameter für die Schlüsselverschlüsselung befristet die Hashfunktion SHA-1 verwendet werden.

In den Implementierungen der RSA-Verschlüsselung sind geeignete Gegenmaßnahmen gegen Chosen-Ciphertext-Angriffe vorzusehen.<sup>19</sup>

#### <span id="page-9-0"></span>**5.5.4 Zertifikatswechsel und Sperrlisten**

Spätestens 2 Wochen bevor ein Zertifikat abläuft muss der Inhaber dieses Zertifikats das Nachfolgezertifikat zur Verfügung gestellt haben (vgl. Kapitel 7). Somit entsteht ein Überlappungszeitintervall von mindestens 2 Wochen, in dem noch das alte und auch schon das neue Zertifikat gültig sind.

Innerhalb dieses Überlappungszeitraums kann bei allen Marktpartnern die Umstellung vom bisher genutzten auf das neue Zertifikat erfolgen. Der Zertifikatsinhaber darf das neue Zertifikat frühestens drei Werktage nach dem er es seinen Marktpartnern zur Verfügung gestellt hat zur Signierung verwenden. Jeder seiner Marktpartner kann eigenständig den Zeitpunkt innerhalb des Überlappungszeitraums festlegen, ab dem er das neue Zertifikat verwendet, um E-Mails an den Zertifikatsinhaber zu verschlüsseln.

Im Überlappungszeitraum müssen alle Marktpartner in der Lage sein, sowohl mit dem bisher ge nutzten als auch mit dem neuen Zertifikat signierte und verschlüsselte E-Mails zu verarbeiten, wobei für den Zertifikatsinhaber die vorgenannte Einschränkung gilt.

Ab dem Zeitpunkt, zu dem das alte Zertifikat ungültig wird, darf mit diesem weder signiert noch verschlüsselt werden.

Will ein Zertifikatsinhaber sein Zertifikat vor Ablauf der Gültigkeitsfrist nicht mehr verwenden oder für ungültig erklären, so muss er sein Zertifikat über die Sperrlisten seines CA-Anbieters zurückziehen lassen.

Jeder Marktpartner ist verpflichtet, mindestens einmal täglich zu prüfen, ob keines der Zertifikate seiner Marktpartner gesperrt wurde, in dem er alle von ihm verwendeten Zertifikate gegen die Sperrlisten (CRL) prüft. Die Sperrliste ist öffentlich mindestens per http zugänglich zu machen.

Ist eine CRL über die in den Zertifikaten veröffentlichten CRL-DP von einer CA über 3 Tage nicht abrufbar, ist der ausstellenden CA und aller darunter gelisteten Zertifikate bis zur Veröffentlichung einer aktuellen CRL zu misstrauen.

-

<sup>&</sup>lt;sup>19</sup> Sinngemäß den Kapiteln 3.6 Weitere Vorgaben und 3.8 Übergangsregelungen aus [1] entnommen.

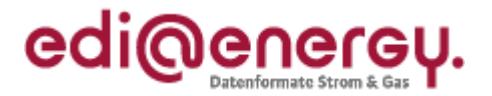

### <span id="page-10-0"></span>**6 Regelungen für den Austausch via AS2**

Erfolgt der Austausch der EDIFACT-Dateien via AS2 so ist der AS2-Steckbrief Version 2 zur standardisierten Mitteilung der eigenen AS2-Adressparameter zu verwenden. Dieses Dokument enthält den AS2-Steckbrief auch als Word-Vorlage.

AS2 ist abstrakt über RFC 4130 standardisiert. Dieses Kapitel nimmt Erweiterungen und zusätzliche Algorithmen zur RFC 4130 auf, die den aktuellen Sicherheitsanforderungen genügen.

Nachfolgend werden die zu verwendenden Algorithmen und Parameter aufgeführt, die für den deutschen Energiemarkt verpflichtend anzuwenden sind.

#### <span id="page-10-1"></span>**6.1 AS2-Adresse**

Als AS2-Adresse wird in diesem Dokument die Kombination AS2-ID mit AS2-URL bezeichnet.

Hinweis: Technisch muss die AS2-ID bei jedem AS2-Adapter eineindeutig sein.

#### <span id="page-10-2"></span>**6.1.1 AS2-ID**

Die Marktpartner-ID ist gleichzeitig die AS2-ID. Die AS2-ID darf keinerlei Präfixe oder Suffixe enthalten.

Hinweis: Unter der AS2-ID erfolgt die Zuordnung des AS2-Zertifikats für die S/MIME-Technik.

#### <span id="page-10-3"></span>**6.1.2 AS2-URL**

Die URL zum AS2-Adapter muss als vollständig qualifizierter Name der Domäne angegeben sein (statt IP-Adresse). Die URL darf nicht case-sensitiv interpretiert werden.

#### <span id="page-10-4"></span>**6.2 Anforderungen an AS2-Zertifikate**

Das Zertifikat darf ausschließlich für die AS2-Kommunikation genutzt werden.

Das AS2-Zertifikat dient der Signatur und Verschlüsselung.

Technisch ist es notwendig, das AS2-Zertifikat einer AS2-ID zuzuordnen. Jeder AS2-URL muss mindestens ein eigenes Zertifikat zugeordnet sein. Sind einer AS2-URL mehrere AS2-IDs zugeordnet (im nachfolgenden wird die Anzahl der dieser AS2-URL zugeordneten AS2-IDs mit n angegeben), können alle AS2-IDs, die dieser AS2-URL zugeordnet sind, mit unterschiedlichen Zertifikaten oder 1 bis n identischen Zertifikaten betrieben werden.

Das AS2-Zertifikat muss den unter Kapite[l 5.5](#page-6-2) genannten Anforderungen genügen.

#### <span id="page-10-5"></span>**6.3 Algorithmen und Schlüssellängen**

Siehe Kapitel 5.5.3.

-

#### <span id="page-10-6"></span>**6.4 Transportschicht**

Es müssen feste IP-Adressen verwendet werden. Es muss http über Port 80 angeboten werden, optional kann zusätzlich https mit Standardport 443 angeboten werden.<sup>20</sup> Sofern https verwendet

<sup>&</sup>lt;sup>20</sup> Eine doppelte Verschlüsselung (Nachricht und Transportw eg) bei HTTPS ist nicht erforderlich, da die Nachricht bereits mit S/MIME verschlüsselt ist und die Kommunikationspartner öffentlich bekannt sind. Der Einsatz von AS2 dient nicht für

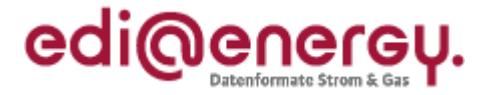

wird, muss zur Wahrung der Konformität mit der BSI TR-03116-4 mindestens TLS Version 1.2 oder höher verwendet werden.<sup>21</sup>

#### <span id="page-11-0"></span>**6.5 MDN (digitale Zustell-Quittung)**

Für die Message Disposition Notification (MDN) gilt, dass der MDN-Modus synchron zu wählen ist (unmittelbare Zustellquittung), und die MDN signiert sein muss.

#### <span id="page-11-1"></span>**6.6 Betreff und Dateiname**

Für Betreff und Dateiname ist die Namenskonvention des entsprechenden Kapitels des EDI@Energy-Dokuments "Allgemeine Festlegungen" anzuwenden.

-

ein höheres Sicherheitsniveau gegenüber E-Mail mit S/MIME per SMTP, sondern für einen zuverlässigen und kostengünstigeren Transport von Massendaten bei gleichzeitig schnelleren Prozessen.

<sup>&</sup>lt;sup>21</sup> Siehe Kapitel 2 Vorgaben SSL/TLS aus [1].

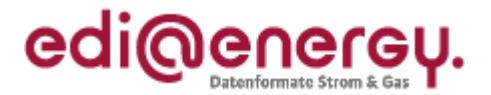

## <span id="page-12-0"></span>**7 Organisatorische Regelungen zum Umgang mit Zertifikaten**

Ein Marktpartner A kann nur dann eine E-Mail verschlüsselt an einen Markpartner B versenden, wenn Marktpartner B ein gültiges Zertifikat zur Verfügung stellt, das den unter Kapite[l 5.5](#page-6-2) genannten Anforderungen genügt. Daher gelten über diese technischen Anforderungen hinaus auch die nachfolgenden organisatorischen Regelungen:

- Sollte dem Marktpartner A kein Zertifikat vom Marktpartner B zur Verfügung gestellt werden, das den technischen Mindestanforderungen genügt um die E-Mail an den Marktpartner B verschlüsseln zu können (bzw. eine sichere AS2-Verbindung zu diesem herstellen zu können), so kann gemäß Kapitel 8 der EDIFACT-Datenaustausch durch Marktpartner A an Marktpartner B so lange unterbleiben, bis Marktpartner B ein entsprechendes Zertifikat zur Verfügung gestellt hat.
- Spätestens 2 Wochen bevor ein Zertifikat abläuft muss der Inhaber dieses Zertifikats das Nachfolgezertifikat an alle seine Marktpartner, mit denen er in den letzten drei Jahren EDIFACT-Übertragungsdateien ausgetauscht hat, senden. Dafür sind die in der BDEW bzw. DVGW Codenummern-Datenbank eingetragenen E-Mail-Adressen zu verwenden, soweit keine weiteren Vereinbarungen zwischen den Marktpartnern vorliegen. Durch die Übermittlung des Zertifikats bzw. des Links zum direkten Download des benötigten Zertifikats an die in der BDEW bzw. DVGW Codenummern-Datenbank eingetragenen E-Mail-Adressen gilt das Zertifikat als ausgetauscht.
- Das auszutauschende Zertifikat ist vom Marktpartner als gzip-komprimierter Anhang zu versenden. Alternativ hierzu kann ein Link zum direkten Download des benötigten Zertifikates versendet werden.
- Scheitert die Signaturprüfung, weil die Signatur bei der Übertragung beschädigt wurde oder kann die E-Mail deswegen nicht entschlüsselt werden, so ist dies in Bezug auf die Marktkommunikation gleichzusetzen, als ob die angefügte Übertragungsdatei nicht beim E-Mail Empfänger angekommen wäre, d. h. als wäre eine derartige E-Mail nie versendet worden. Wird auf die Übertragungsdatei vom Empfänger eine CONTRL-Meldung gesendet, kann der Sender der Übertragungsdatei davon ausgehen, dass die Prüfung der Signatur und die Entschlüsselung der Übertragungsdatei erfolgreich waren.
- Die voranstehende Regel findet keine Anwendung für den Fall, dass der Empfänger nicht in der Lage war, die Signatur einer fehlerfrei signierten und verschlüsselten E-Mail zu prüfen, bzw. diese zu entschlüsseln (z. B. aufgrund technischer Probleme). In diesem Fall ist die angefügte Übertragungsdatei (insbesondere bezüglich der Fristen) vom Empfänger so zu behandeln, als hätte das Problem beim Empfänger nicht bestanden.
- Sobald ein Zertifikat gesperrt oder ungültig ist und noch kein gültiges Nachfolgezertifikat vorliegt, dürfen keine Übertragungsdateien mehr verarbeitet werden, die von der E-Mail-Adresse stammen und mit dem gesperrten oder ungültigen Zertifikat signiert sind. Bei Nutzung von AS2 können keine Übertragungsdateien ausgetauscht werden, wenn gesperrte oder ungültige Zertifikate eingesetzt werden.

Der Marktpartner, dessen Zertifikat gesperrt oder ungültig ist, hat unverzüglich ein neues Zertifikat zu beschaffen und muss es an alle seine Marktkommunikationspartner verteilen.

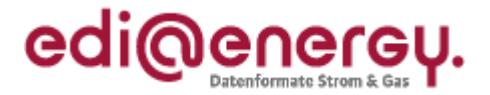

## <span id="page-13-0"></span>**8 Konsequenzen bei Nicht-Einhaltung dieser Vorgaben**

Bei Nicht-Einhaltung der Regeln sind mit der Bundesnetzagentur die folgenden Verfahrensweisen abgestimmt:

### <span id="page-13-1"></span>**8.1 Beim Übertragungsweg E-Mail:**

Verstoßvariante 1: Der Sender hat vom Empfänger kein gültiges Zertifikat zur Verfügung gestellt bekommen.

Somit kann der Sender die E-Mail nicht verschlüsseln.

Verfahrensweise: Der Sender ist berechtigt, die Kommunikation nicht durchzuführen. Sofern der Empfänger ein Netzbetreiber ist, ist zusätzlich eine Beschwerde bei der Bundesnetzagentur zuläs sig. Die Konsequenzen einer ausbleibenden Kommunikation sind von demjenigen Marktpartner zu tragen, der die Verantwortung hat, das Zertifikat zur Verfügung zu stellen. Der Sender hat den Empfänger (Verursacher) mindestens einmal über die Tatsache zu informieren, dass die Kommunikation aufgrund des fehlenden gültigen Zertifikats nicht durchgeführt wird. Der Verursacher hat auf Basis der eingegangen E-Mail den Absender über das weitere Vorgehen zu informieren und einen Ansprechpartner hierzu anzugeben. Diese Antwort dient zeitgleich auch als Eingangsbestätigung der Information.

Die Information ist mindestens an die in den BDEW- bzw. DVGW-Codenummerndatenbanken hinterlegte E-Mailadresse sowie optional an eine z. B. über Kontaktdatenblatt ausgetauschte E-Mailadresse des Marktpartners zu senden.

Verstoßvariante 2: Der Empfänger erhält eine E-Mail,

- die nicht signiert ist oder
- die mit einem ungültigen Zertifikat signiert ist oder
- die mit einer Signatur versehen ist, die nicht mit dem gültigen Zertifikat validiert werden kann.

Somit kann der Empfänger u. a. den Sender nicht eindeutig zuordnen und kann darüber hinaus nicht ausschließen, dass die empfangene Übertragungsdatei kompromittiert sein könnte.

Verfahrensweise: Der Empfänger ist berechtigt, die Verarbeitung der betreffenden Übertragungsdatei zu verweigern. Die Konsequenzen dieser nicht-Verarbeitung sind vom Sender zu tragen. Der Empfänger hat den Sender (Verursacher) insgesamt mindestens einmal über die Tatsache zu informieren, dass Übertragungsdateien aufgrund einer fehlenden oder ungültigen Signatur nicht verarbeitet werden. Der Verursacher hat auf Basis der eingegangen E-Mail den Absender über das weitere Vorgehen zu informieren und einen Ansprechpartner hierzu anzugeben. Diese Antwort dient zeitgleich auch als Eingangsbestätigung der Information.

Hinweis: Die Informationsmeldung vom Empfänger an den Verursacher (Sender) erfolgt einmalig auf Basis einer exemplarisch ausgewählten Übertragungsdatei. Die Selektion aller betroffenen Übertragungsdateien wird vom Verursacher an Hand der fehlenden CONTRL-Meldungen zusammengeführt.

Die Information ist mindestens an die in den BDEW- bzw. DVGW-Codenummerndatenbanken hinterlegte E-Mailadresse sowie optional an eine z. B. über Kontaktdatenblatt ausgetauschte E-Mailadresse des Marktpartners zu senden. Die Zuordnung des Markpartners erfolgt anhand der Marktpartner-ID im Betreff der E-Mail.

Verstoßvariante 3: Der Empfänger erhält eine verschlüsselte E-Mail, die mit einem Schlüssel verschlüsselt wurde, der nicht zum aktuellen Zertifikat des Empfängers gehört.

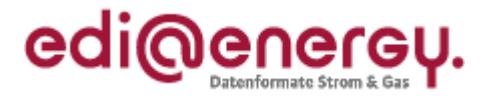

Somit kann der Empfänger die E-Mail nicht entschlüsseln und den Inhalt der Übertragungsdatei nicht verarbeiten.

Verfahrensweise: Der Empfänger ist nicht in der Lage, die E-Mail zu entschlüsseln und daher berechtigt, die Verarbeitung der E-Mail zu verweigern. Die Konsequenzen dieser Nicht-Verarbeitung sind vom Sender zu tragen. Der Empfänger hat den Sender (Verursacher) insgesamt mindestens einmal über die Tatsache zu informieren, dass E-Mails aufgrund eines ungültigen Schlüssels nicht entschlüsselt werden können und somit die entsprechenden Übertragungsdateien nicht verarbeitet werden. Der Verursacher hat auf Basis der eingegangen E-Mail den Absender über das weitere Vorgehen zu informieren und einen Ansprechpartner hierzu anzugeben. Diese Antwort dient zeitgleich auch als Eingangsbestätigung der Information.

Hinweis: Die Informationsmeldung vom Empfänger an den Verursacher (Sender) erfolgt einmalig auf Basis einer exemplarisch ausgewählten Übertragungsdatei. Die Selektion aller betroffenen Übertragungsdateien wird vom Verursacher an Hand der fehlenden CONTRL-Meldungen zusammengeführt.

Die Information ist mindestens an die in den BDEW- bzw. DVGW-Codenummerndatenbanken hinterlegte E-Mailadresse sowie optional an eine z. B. über Kontaktdatenblatt ausgetauschte E-Mailadresse des Marktpartners zu senden. Die Zuordnung des Marktpartners erfolgt anhand der Marktpartner-ID im Betreff der E-Mail.

Verstoßvariante 4: Der Empfänger erhält eine nicht verschlüsselte, aber gültig signierte E-Mail. Somit war die Übertragungsdatei nicht gegen fremde Einsichtnahme geschützt, der Inhalt der Übertragungsdatei und Sender der Nachricht sind jedoch nicht abstreitbar.

Verfahrensweise: Der Empfänger ist berechtigt, die Verarbeitung der betreffenden Übertragungsdatei zu verweigern. Die Konsequenzen dieser nicht-Verarbeitung sind vom Sender zu tragen. Der Empfänger hat den Sender (Verursacher) insgesamt mindestens einmal über die Tatsache zu informieren, dass Übertragungsdateien aufgrund einer fehlenden Verschlüsselung nicht verarbeitet werden. Der Verursacher hat auf Basis der eingegangen E-Mail den Absender über das weitere Vorgehen zu informieren und einen Ansprechpartner hierzu anzugeben. Diese Antwort dient zeitgleich auch als Eingangsbestätigung der Information.

Hinweis: Die Informationsmeldung vom Empfänger an den Verursacher (Sender) erfolgt einmalig auf Basis einer exemplarisch ausgewählten Übertragungsdatei. Die Selektion aller betroffenen Übertragungsdateien wird vom Verursacher an Hand der fehlenden CONTRL-Meldungen zusammengeführt.

Die Information ist mindestens an die in den BDEW- bzw. DVGW-Codenummerndatenbanken hinterlegte E-Mailadresse sowie optional an eine z. B. über Kontaktdatenblatt ausgetauschte E-Mailadresse des Marktpartners zu senden. Die Zuordnung des Markpartners erfolgt anhand der Marktpartner-ID im Betreff der E-Mail.

#### <span id="page-14-0"></span>**8.2 Beim Übertragungsweg per AS2:**

Verstoßvariante 1: Der Empfänger hat dem Sender kein gültiges Zertifikat zur Verfügung gestellt. Somit kann der Sender die Übertragungsdatei nicht verschlüsseln.

Verfahrensweise: Der Sender ist berechtigt, die Kommunikation nicht durchzuführen. Sofern der Empfänger ein Netzbetreiber ist, ist zusätzlich eine Beschwerde bei der Bundesnetzagentur zulässig. Die Konsequenzen einer ausbleibenden Kommunikation sind von demjenigen Marktpartner zu

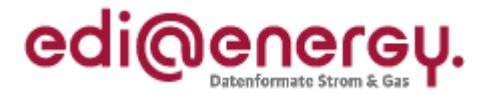

tragen, der die Verantwortung hat, das Zertifikat zur Verfügung zu stellen. Der Sender hat den Empfänger (Verursacher) mindestens einmal über die Tatsache zu informieren, dass die Kommunikation aufgrund des fehlenden gültigen Zertifikats nicht durchgeführt wird. Der Verursacher hat auf Basis der eingegangen E-Mail den Absender über das weitere Vorgehen zu informieren und einen Ansprechpartner hierzu anzugeben. Diese Antwort dient zeitgleich auch als Eingangsbestätigung der Information.

Die Information ist mindestens an die in den BDEW- bzw. DVGW-Codenummerndatenbanken hinterlegte E-Mailadresse sowie optional an eine z. B. über Kontaktdatenblatt ausgetauschte E-Mailadresse des Marktpartners zu senden.

Verstoßvariante 2: Der Empfänger erhält eine Übertragungsdatei,

- die nicht signiert ist oder
- die mit einem ungültigen Zertifikat signiert ist oder
- mit einer Signatur versehen ist, die nicht mit dem gültigen Zertifikat validiert werden kann.

Somit kann der Empfänger u. a. den Sender nicht eindeutig zuordnen und kann darüber hinaus nicht ausschließen, dass die empfangene Übertragungsdatei kompromittiert sein könnte.

Verfahrensweise: Der Empfänger ist berechtigt, die Verarbeitung der betreffenden Übertragungsdatei zu verweigern. Die Konsequenzen dieser nicht-Verarbeitung sind vom Sender zu tragen. Der Empfänger hat den Sender (Verursacher) insgesamt mindestens einmal über die Tatsache zu informieren, dass Übertragungsdateien aufgrund einer fehlenden oder ungültigen Signatur nicht verarbeitet werden. Der Verursacher hat auf Basis der eingegangen E-Mail den Absender über das weitere Vorgehen zu informieren und einen Ansprechpartner hierzu anzugeben. Diese Antwort dient zeitgleich auch als Eingangsbestätigung der Information.

Hinweis: Die Informationsmeldung vom Empfänger an den Verursacher (Sender) erfolgt einmalig auf Basis einer exemplarisch ausgewählten Übertragungsdatei. Die Selektion aller betroffenen Übertragungsdateien wird vom Verursacher an Hand der fehlenden CONTRL-Meldungen zusammengeführt. Die Information ist mindestens an die in den BDEW- bzw. DVGW-Codenummerndatenbanken hinterlegte E-Mailadresse sowie optional an eine z. B. über Kontaktdatenblatt ausgetauschte E-Mailadresse des Marktpartners zu senden. Die Zuordnung des Markpartners erfolgt anhand der AS2-ID.

Verstoßvariante 3: Der Empfänger erhält eine verschlüsselte Übertragungsdatei, die mit einem Schlüssel verschlüsselt wurde, der nicht zum aktuellen Zertifikat des Empfängers gehört. Somit kann der Empfänger die Übertragungsdatei nicht entschlüsseln und verarbeiten.

Verfahrensweise: Der Empfänger ist nicht in der Lage, die Übertragungsdatei zu entschlüsseln und daher berechtigt, die Verarbeitung der Übertragungsdatei zu verweigern. Die Konsequenzen dieser nicht-Verarbeitung sind vom Sender zu tragen. Der Empfänger hat den Sender (Verursacher) insgesamt mindestens einmal über die Tatsache zu informieren, dass Übertragungsdateien nicht entschlüsselt werden können und somit nicht verarbeitet werden. Der Verursacher hat auf Basis der eingegangen E-Mail den Absender über das weitere Vorgehen zu informieren und einen Ansprechpartner hierzu anzugeben. Diese Antwort dient zeitgleich auch als Eingangsbestätigung der Information.

Hinweis: Die Informationsmeldung vom Empfänger an den Verursacher (Sender) erfolgt einmalig auf Basis einer exemplarisch ausgewählten Übertragungsdatei. Die Selektion aller betroffenen Übertragungsdateien wird vom Verursacher an Hand der fehlenden CONTRL-Meldungen

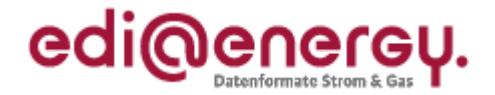

zusammengeführt.

Die Information ist mindestens an die in den BDEW- bzw. DVGW-Codenummerndatenbanken hinterlegte E-Mailadresse sowie optional an eine z. B. über Kontaktdatenblatt ausgetauschte E-Mailadresse des Marktpartners zu senden. Die Zuordnung des Markpartners erfolgt anhand AS2- ID.

Verstoßvariante 4: Der Empfänger erhält eine nicht verschlüsselte, aber gültig signierte Übertragungsdatei.

Somit war die Übertragungsdatei nicht gegen fremde Einsichtnahme geschützt, der Inhalt der Übertragungsdatei und Sender der Übertragungsdatei sind jedoch nicht abstreitbar.

Verfahrensweise: Der Empfänger ist berechtigt, die Verarbeitung der betreffenden Übertragungsdatei zu verweigern. Die Konsequenzen dieser nicht-Verarbeitung sind vom Sender zu tragen. Der Empfänger hat den Sender (Verursacher) insgesamt mindestens einmal über die Tatsache zu informieren, dass Übertragungsdateien aufgrund einer fehlenden Verschlüsselung nicht verarbeitet werden. Der Verursacher hat auf Basis der eingegangen E-Mail den Absender über das weitere Vorgehen zu informieren und einen Ansprechpartner hierzu anzugeben. Diese Antwort dient zeitgleich auch als Eingangsbestätigung der Information.

Hinweis: Die Informationsmeldung vom Empfänger an den Verursacher (Sender) erfolgt einmalig auf Basis einer exemplarisch ausgewählten Übertragungsdatei. Die Selektion aller betroffenen Übertragungsdateien wird vom Verursacher an Hand der fehlenden CONTRL-Meldungen zusammengeführt.

Die Information ist mindestens an die in den BDEW- bzw. DVGW-Codenummerndatenbanken hinterlegte E-Mailadresse sowie optional an eine z. B. über Kontaktdatenblatt ausgetauschte E-Mailadresse des Marktpartners zu senden. Die Zuordnung des Markpartners erfolgt anhand der AS2-ID.

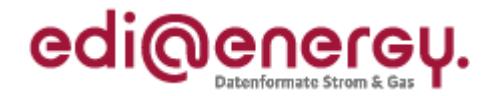

#### <span id="page-17-0"></span>**9 Quellen**

- [1] Technische Richtlinie BSI TR-03116 Kryptographische Vorgaben für Projekte der Bundesregierung, Teil 4: Kommunikationsverfahren in Anwendungen, vom 23. April 2018.
- [2] BK6-16-200 und BK7-16-142, Beschluss zur Anpassung der Vorgaben zur elektronischen Marktkommunikation an die Erfordernisse des Gesetzes zur Digitalisierung der Energiewende, vom 20. Dezember 2016.
- [3] BK6-16-200 und BK7-16-142, Festlegungsverfahren zur Anpassung der Vorgaben zur elektronischen Marktkommunikation an die Erfordernisse des Gesetzes zur Digitalisierung der Energiewende, Mitteilung Nr. 3 vom 16. Mai 2017.
- [4] BK6-16-200 und BK7-16-142, Festlegungsverfahren zur Anpassung der Vorgaben zur elektronischen Marktkommunikation an die Erfordernisse des Gesetzes zur Digitalisierung der Energiewende, Mitteilung Nr. 7 vom 12. Dezember 2017.
- [5] BK6-16-200 und BK7-16-142, Festlegungsverfahren zur Anpassung der Vorgaben zur elektronischen Marktkommunikation an die Erfordernisse des Gesetzes zur Digitalisierung der Energiewende, Mitteilung Nr. 8 vom 13. April 2018.

#### <span id="page-17-1"></span>**10 Ansprechpartner**

Yassin Bendjebbour E-Mail: yassin.bendjebbour@bdew.de Telefon: +49 30 300 199 1526

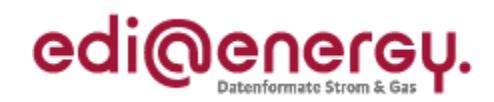

## **11 Änderungshistorie**

Die angegebenen Änderungen beziehen sich auf die jeweils letzte veröffentlichte Version. Zwischenversionen werden nicht veröffentlicht.

Version 1.1

<span id="page-18-0"></span>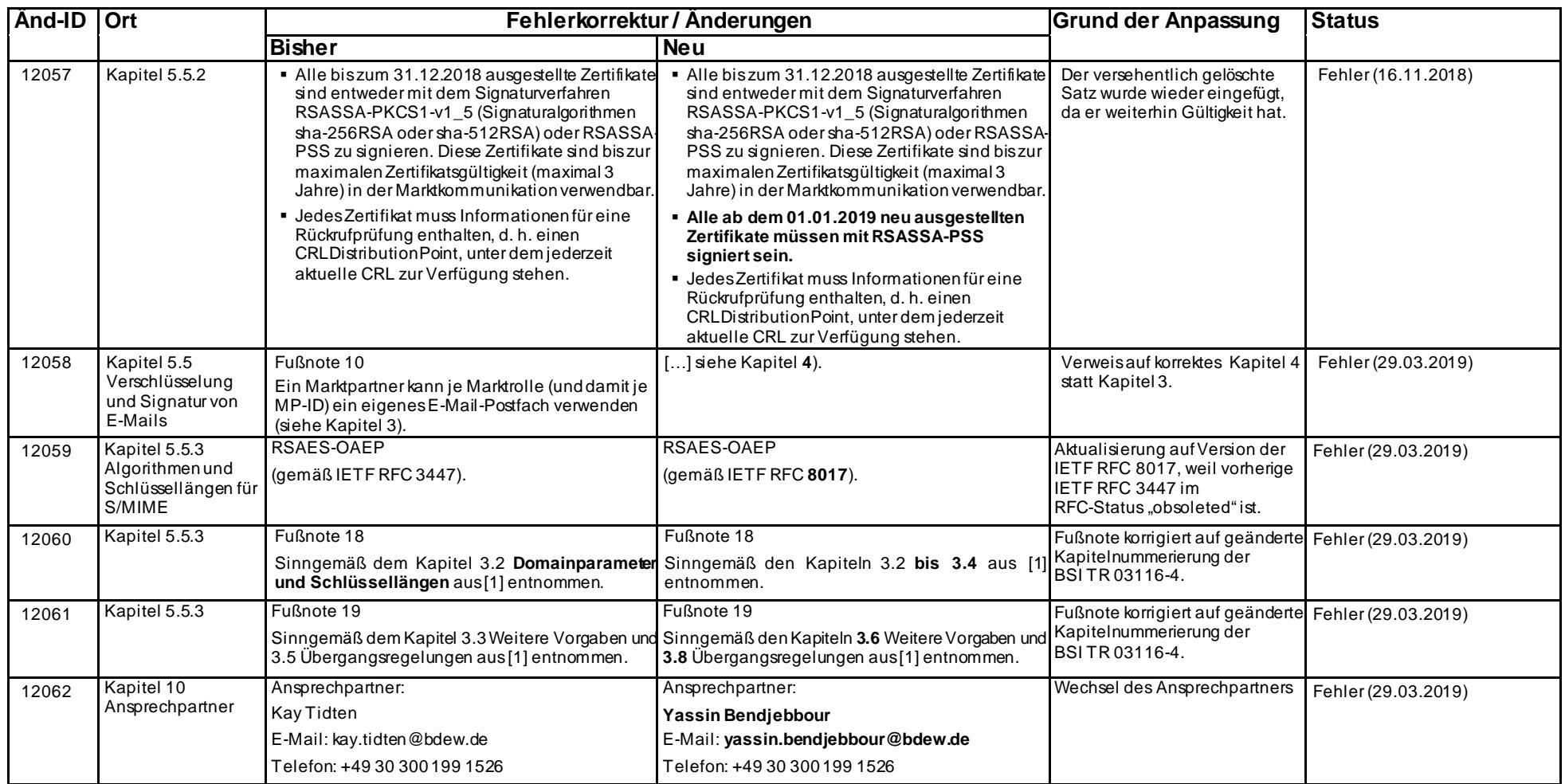

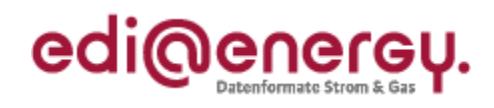

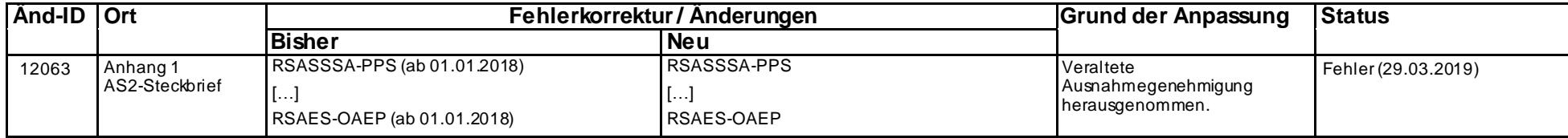

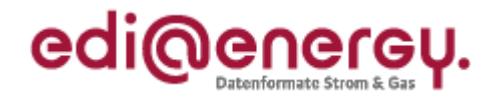

## <span id="page-20-0"></span>**12 Anhang 1: AS2-Steckbrief Version 2**

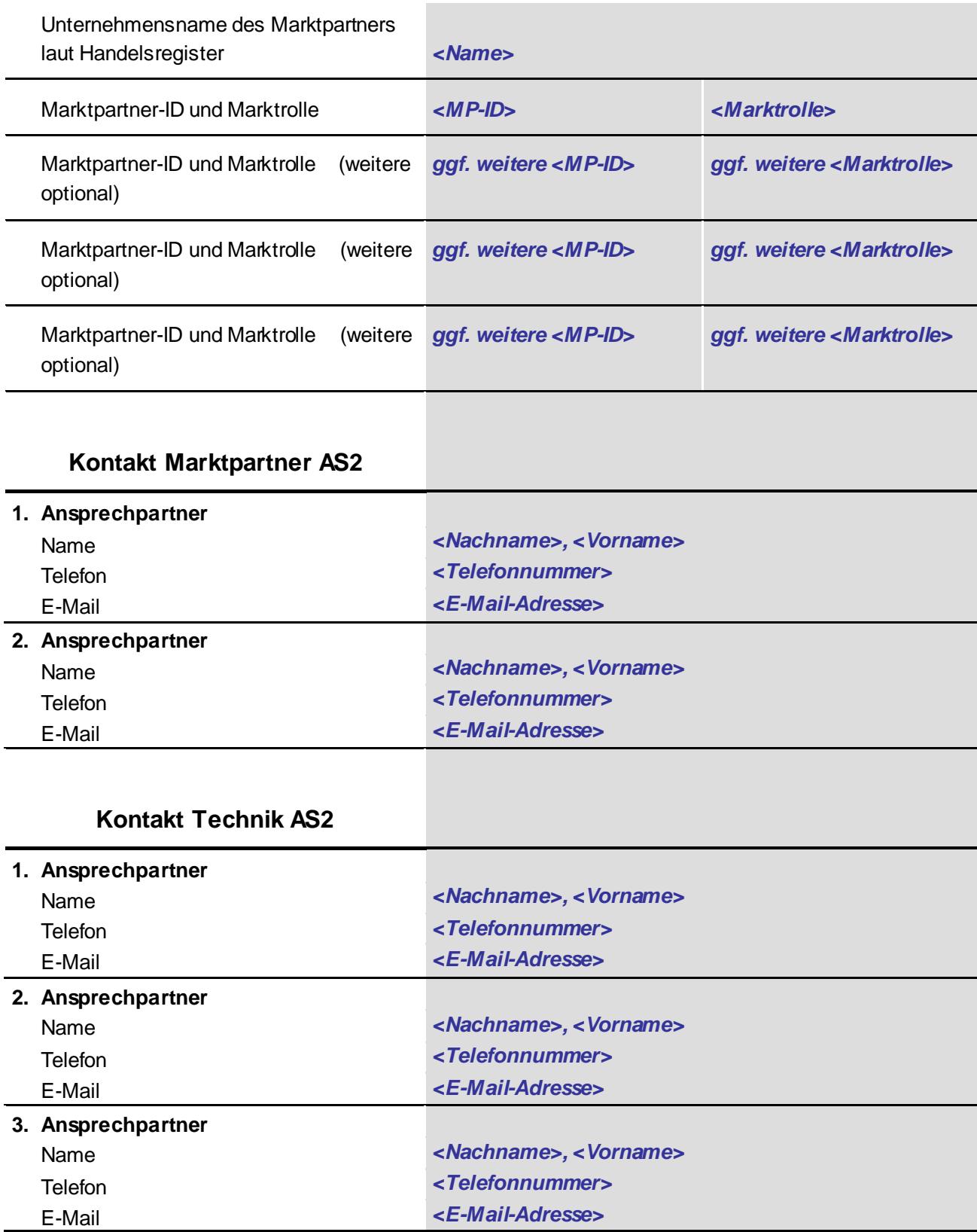

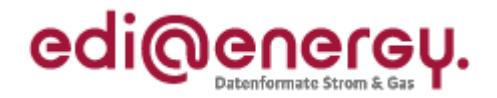

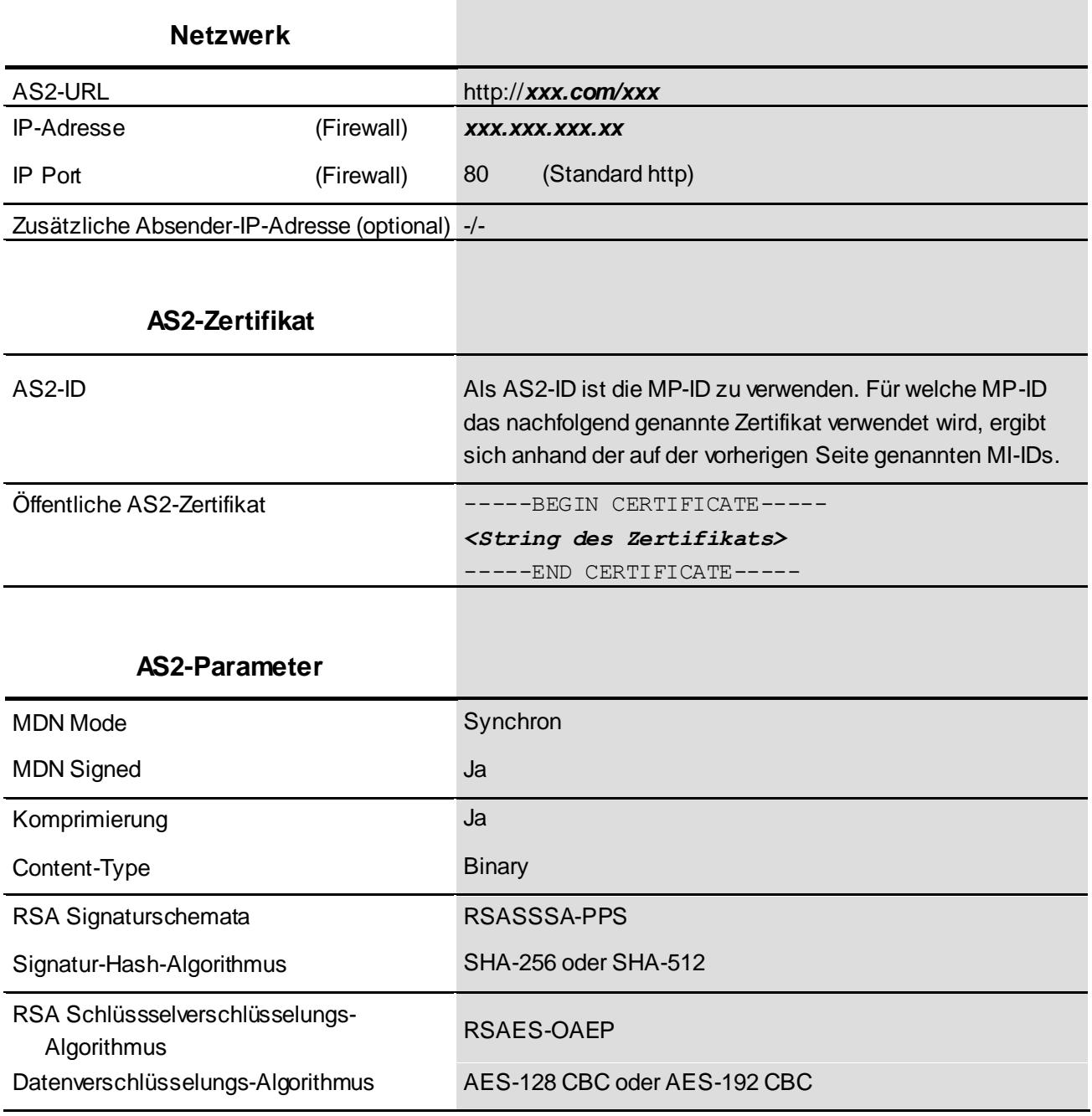

Hinweis: Dieser Steckbrief ist auch als Word-Vorlage in dieses pdf-Dokument eingebettet.  $\begin{bmatrix} 0 \end{bmatrix}$ 

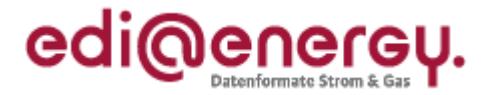

## <span id="page-22-0"></span>**13 Anhang 2: Erzeugung eines Zertifikats (cer-Datei) aus dem AS2-Steckbrief**

Nachfolgend sind die Schritte zur Erzeugung des AS2-Zertifikats aus dem im AS2-Steckbrief enthaltenen String über Screenshots dargestellt.

1) Text aus dem AS2-Steckbrief kopieren:

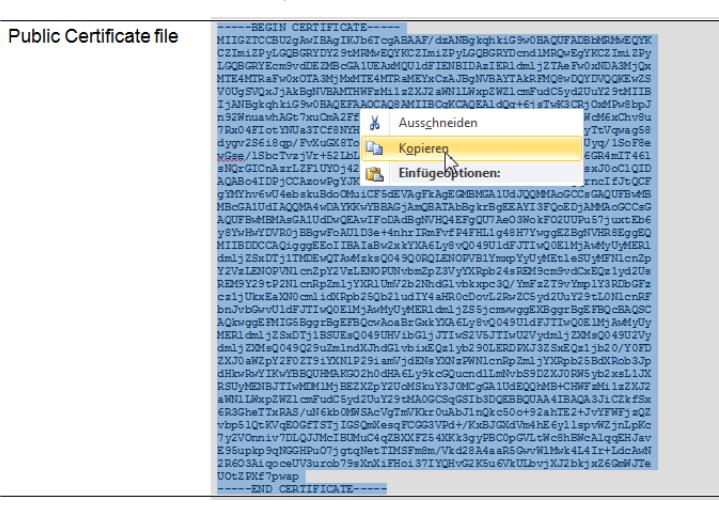

2) Eine neue Textdatei z. B. mit dem Windows-Editor erzeugen und dort den Text einfügen. Die letzte Zeile sollte keinen Zeilenwechsel aufweisen (CR/LF).

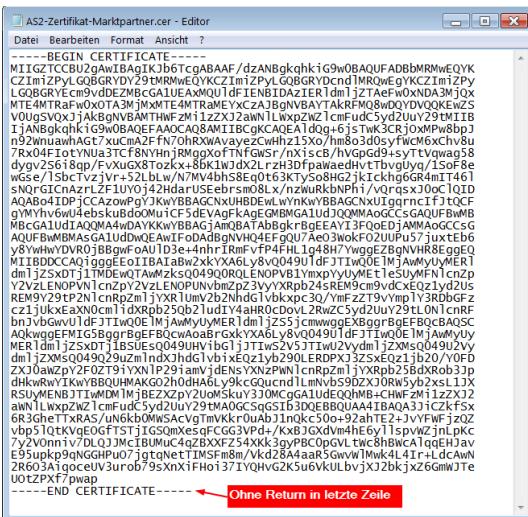

3) Zuletzt die Datei mit Dateityp ".cer" abspeichern:

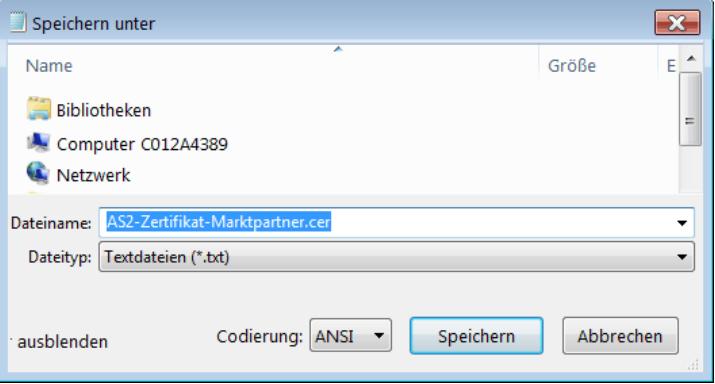